# | DA RESTITUIRE INSIEME AGLI ELABORATI e A TUTTI I FOGLI  $\qquad$  **COGNOME**

**NOME\_\_\_\_\_\_\_\_\_\_\_\_\_\_\_\_\_\_\_\_** 

#### **SVOLGIMENTO DELLA PROVA:**

PER GLI STUDENTI DI "ARCHITETTURA DEI CALCOLATORI – A.A. 2015/16": es. N.1 + es. N.3 + es. N.4 PER GLI STUDENTI DEGLI ANNI PRECEDENTI che devono svolgere sia il modulo CALCOLATORI che il modulo RETI: es. N.1,2,3,5 PER GLI STUDENTI DEGLI ANNI PRECEDENTI che devono svolgere SOLO il modulo CALCOLATORI es. N.1,2,3. PER GLI STUDENTI DEGLI ANNI PRECEDENTI che devono svolgere SOLO il modulo RETI: es. N.4,5

NOTA: per l'esercizio1 (e analogamente per l'esercizio 4) dovranno essere consegnati due files: il file del programma MIPS (ovvero VERILOG) e il file relativo all'output (screenshot o copy/paste)

1. [18] Utilizzando il simulatore SPIM, codificare in assembly MIPS il seguente codice (**utilizzando solo e unicamente istruzioni dalla tabella sottostante**), **rispettando le convenzioni di utilizzazione dei registri dell'assembly MIPS** (riportate in calce). Al termine della codifica consegnare 2 files: il programma in MIPS e l'output relativo.

```
#define N 4 
#define MAXITER 20 
double A[N*N] = { 
    3.0, -1.0, 1.0, 0.0, 
    0.0, 5.0, 0.0, -1.0, 
    1.0, 0.0, -3.0, 1.0, 
    0.0, 2.0, 1.0, 4.0 
}; 
double b[N] = { 2.0, 9.0, -1.0, 9.0 }; 
void seidel(double *x, double *y, double *a, double c) { 
    int j; 
   *x = c;
   for (j = 0; j < N; ++j) *x -= a[j] * y[j];} 
void setup() { 
 int i, j; 
 for (i = 0; i < N; ++i) { 
 c[i] = b[i] / A[i+i*N]; 
 for (j = 0; j < N; ++j) { 
 R[i*N+j] = (i==j) ? 0 : A[i*N+j] / A[i*N+i]; 
       } 
    } 
} 
int report() { 
     int i; 
     print_string("X: "); 
                                                                           for (i = 0; i < N; ++i) { 
                                                                              print_double(x[i]); print_string(" "); 
                                                                      } 
                                                                          print_string(" - iter="); print_int(iter); 
                                                                           print_string(" e="); print_double(e); 
                                                                          print_string("\n"); 
                                                                     } 
                                                                     int test_convergence() { 
                                                                           int j, r; 
                                                                           ++iter; e = 0; 
                                                                          for (j = 0; j < N; ++j) 
                                                                      e += (y[j] - x[j]) * (y[j] - x[j]); 
                                                                      r = (e < 0.0001 * 0.0001 || iter == MAXITER); 
                                                                           report(); 
                                                                           return (r); 
                                                                     } 
                                                                     int compute() { 
                                                                           int i; 
                                                                           do { 
                                                                      for (i = 0; i < N; ++i) y[i] = x[i]; 
 for (i = 0; i < N; ++i) seidel(&x[i], x, &R[N*i], c[i]); 
                                                                           } while (!test_convergence()); 
                                                                     } 
                                                                     int main() 
                                                                     { 
                                                                         setup(); compute(); report(); exit(0); 
                                                                     }
```
- 2. [7] Si consideri una cache di dimensione 128B e a 4 vie di tipo write-back/write-non-allocate. La dimensione del blocco e' 16 byte, il tempo di accesso alla cache e' 4 ns e la penalita' in caso di miss e' pari a 40 ns, la politica di rimpiazzamento e' LRU. Il processore effettua i seguenti accessi in cache, ad indirizzi al byte: 124, 169, 167, 245, 183, 119, 235, 163, 288, 309, 310, 308, 213, 196, 377, 166, 362, 233, 163, 169. Tali accessi sono alternativamente letture e scritture. Per la sequenza data, ricavare il tempo medio di accesso alla cache, riportare i tag contenuti in cache al termine, i bit di modifica (se presenti) e la lista dei blocchi (ovvero il loro indirizzo) via via eliminati durante il rimpiazzamento ed inoltre in corrispondenza di quale riferimento il blocco e' eliminato.
- 3. [5] In un processore MIPS con pipeline determinare i cicli necessari per eseguire due iterazioni per il seguente frammento di codice sia nel caso di propagazione abilitata che di propagazione disabilitata. Nota: e' presente 1 delay-slot e l'accesso ai registri nella fase di decodifica e write-back possono essere sovrapposte.

```
 add $1, $2, $3 
L1: lw $4,0($1) 
     add $6, $1, $4 
     lw $5,0($1) 
     bne $6, $5, L1 
     nop
```
4) [10] L'unità XXX (Fig. a) preleva dal Produttore i due numeri naturali X e Y e li utilizza come le rappresentazioni (in complemento a due) di due numeri interi x e y. Interpreta x e y come le coordinate di un punto nel piano cartesiano ed emette tramite l'uscita q il numero d'ordine (0, 1, 2, 3) del quadrante a cui appartiene il punto (Fig. b) tenendo done ad 1 per un ciclo di clock.

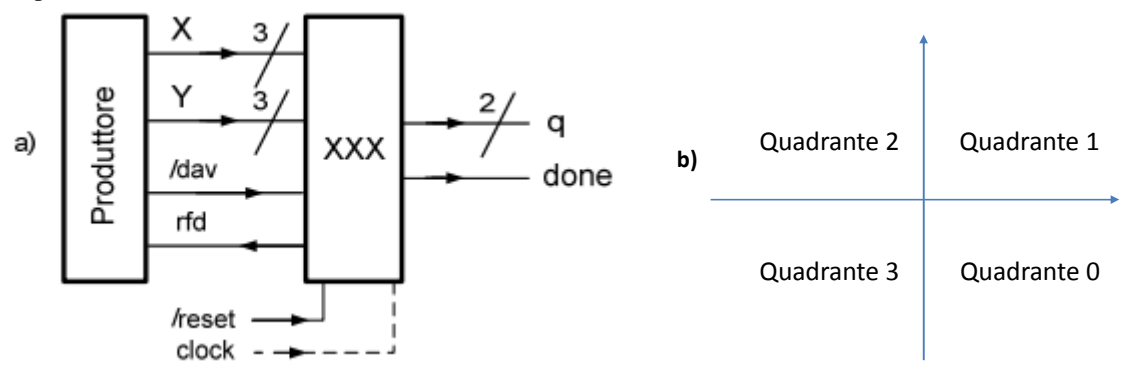

Si specifichino i numeri d'ordine dei quadranti in modo da ottimizzare la rete combinatoria che produce *q* e si riportino tali numeri d'ordine nella Fig. b. Sempre in questa ottica, si considerino i semiassi come opportunamente appartenenti ai quadranti. Per chiarirsi le idee è utile completare preliminarmente la seguente tabella

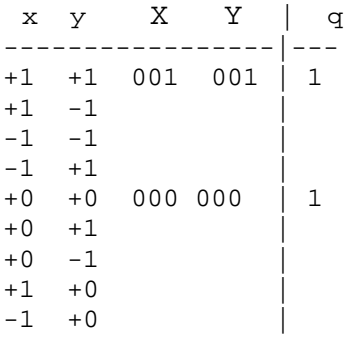

Si descriva e si sintetizzi l'unità XXX e se ne tracci l'evoluzione nell'ipotesi che il Produttore fornisca le rappresentazioni di (*x,y)=* (-1,+1), (0,+2),(1,3),(2,-4),(3,-3),(-4,-2) indicando chiaramente nel grafico tali rappresentazioni (il codice Verilog del produttore e del top-module e' fornito nell'ultima pagina del testo).

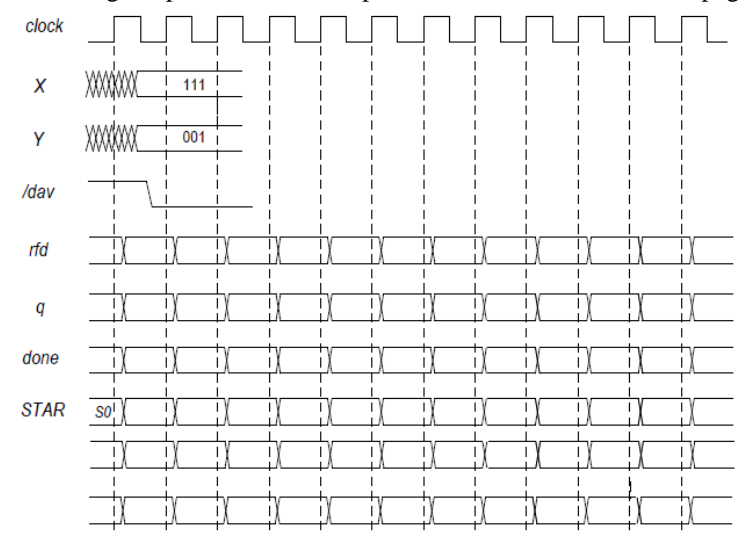

5) [12] Sintetizzare un riconoscitore di sequenze 11-01-10 utilizzando il modello di Moore. Rappresentare la macchina a stati finiti per tale riconoscitore, la tabella delle transizioni, le equazioni booleane delle reti CN1 e CN2 e il circuito sequenziale sincronizzato basato su flip-flop D.

## **Instructions**

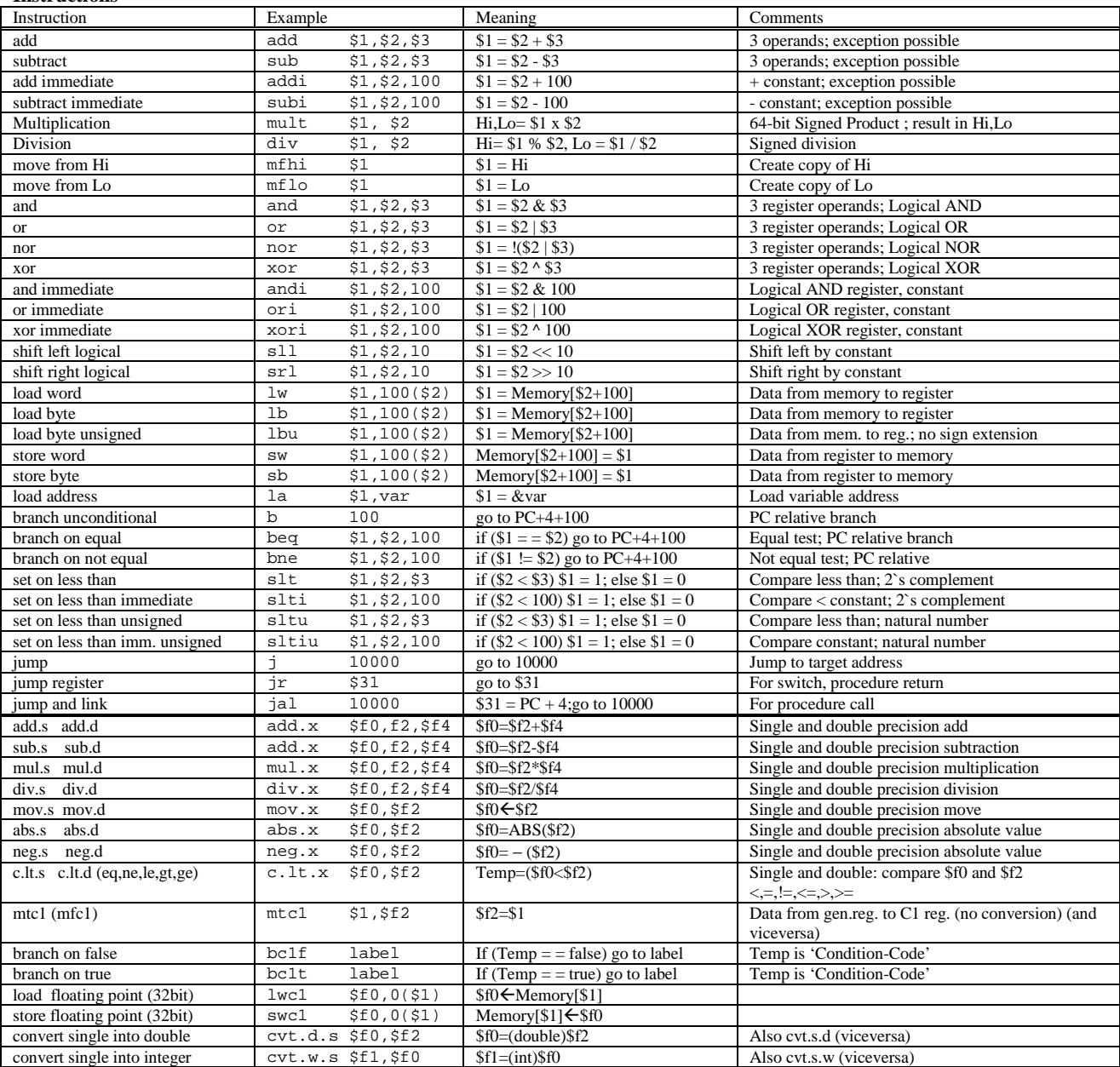

## **Register Usage**

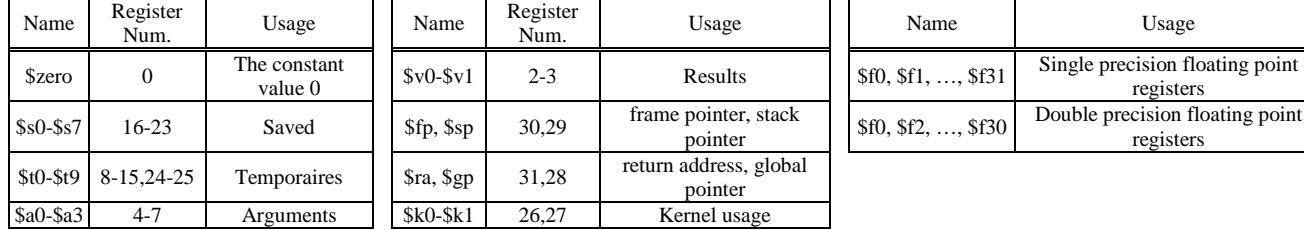

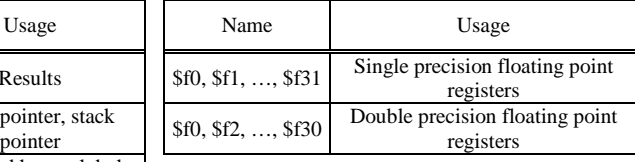

#### **System calls**

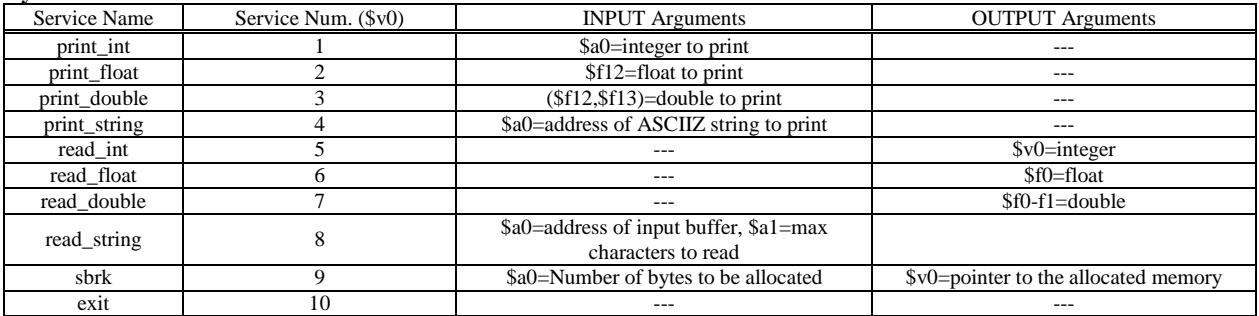

```
module TopLevel; 
  reg reset_; initial begin reset_=0; #1 reset_=1; #300; $stop; end 
  reg clock ; initial clock =0; always #5clock <=(!clock); 
 wire[2:0] X,Y;wire rfd, dav ;
  wire[1:0]q; wire done; 
  wire[1:0] STAR=Xxx.STAR; 
  XXX Xxx(rfd, dav_,X,Y, q,done, clock,reset_); 
  Produttore PRO(rfd,dav_,X,Y); 
endmodule 
module Produttore(rfd,dav_,X,Y); 
 input rfd;
 output dav_i
output [3:0] X,Y;
  reg DAV_; assign dav_=DAV_; 
  reg [2:0] APP1_X, APP2_X, APP1_Y, APP2_Y; assign X=APP1_X, Y=APP1_Y; 
  initial begin APP2_X='B111; APP2_Y=001; DAV_=1; end 
  always 
   begin #5; wait(rfd==1); #3 APP1 X=APP2 X; APP2 X=APP2 X+1;
APP1_Y=APP2_Y; APP2_Y=APP2_Y+1; 
                  #5 DAV_=0; wait(rfd==0); #1 APP1_X='HXX; APP1_Y='HXX; #9 
DAV_ = 1; end
endmodule
```